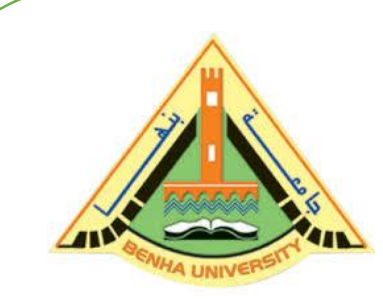

**E1123 Computer Programming (a)**

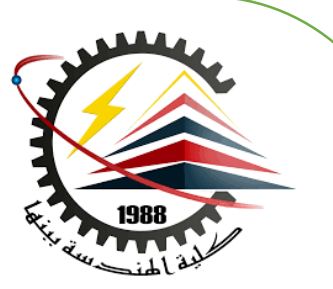

# **Operators and Control Structures**

**(Fall 2020)**

## Instructor

# DR / AYMAN SOLIMAN

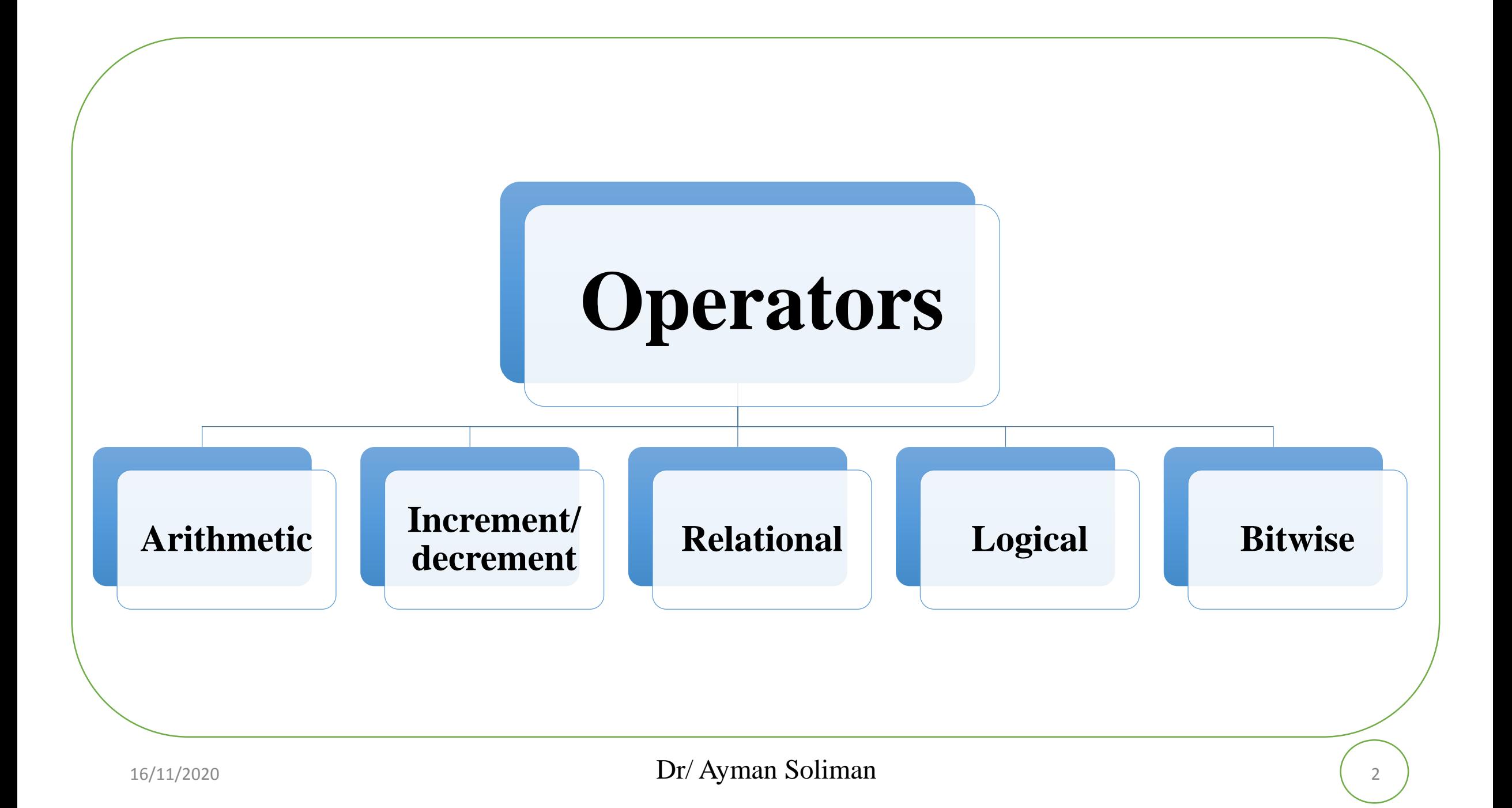

#### ➢ **Operators**

An **operation** is a mathematical calculation involving zero or more input values (called **operands**) that produces an output value and in mathematics, operators such  $as +, -, *, ', ', ... etc.$ 

➢ **Precedence and Associativity**

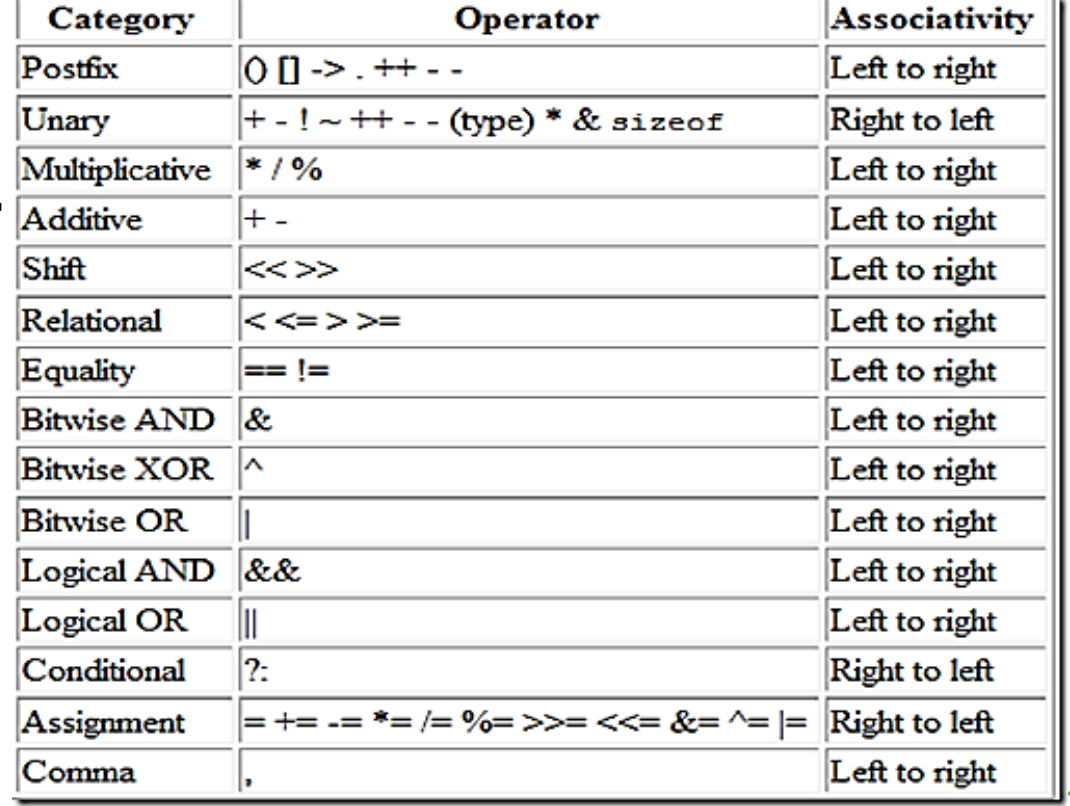

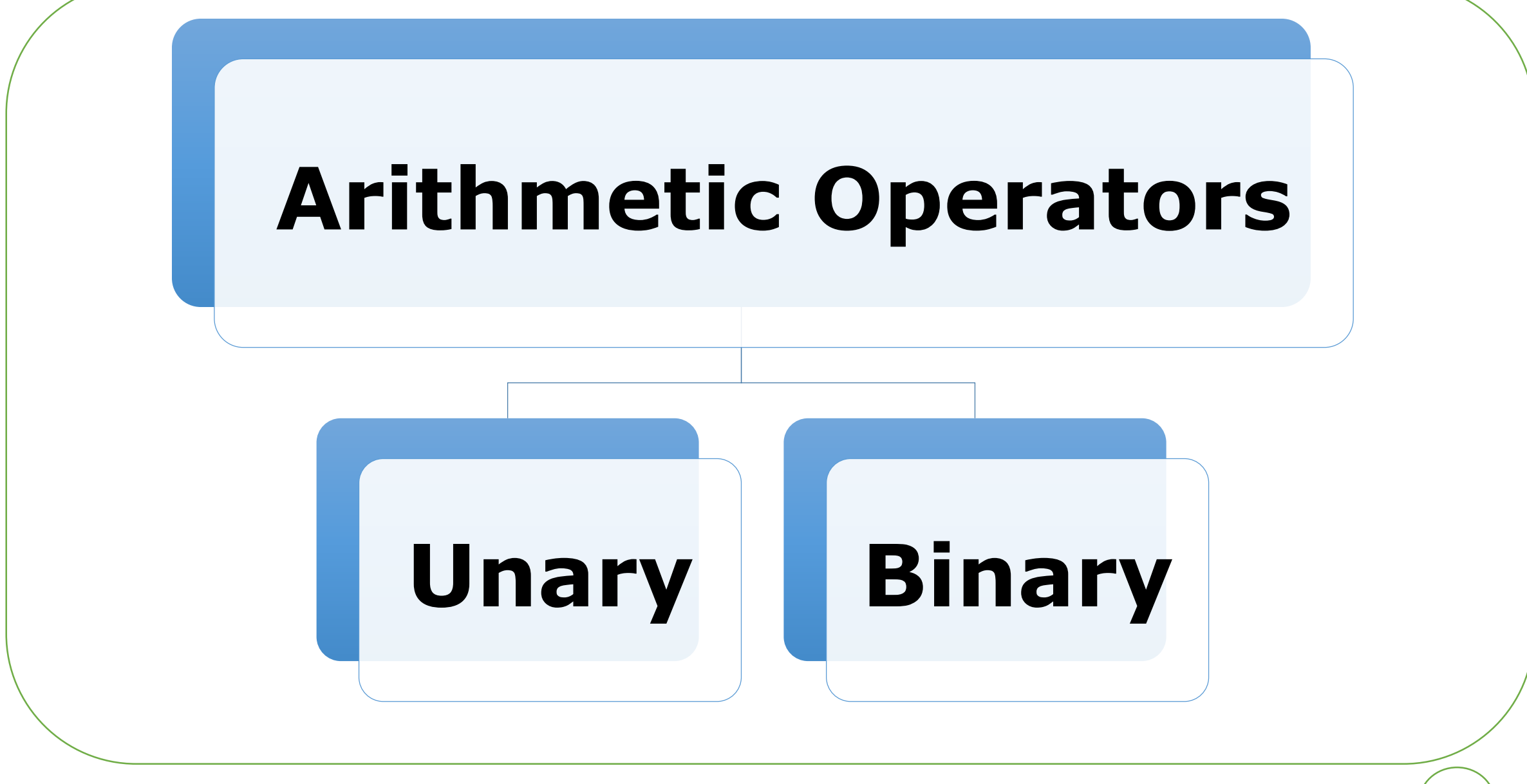

#### ➢ **Arithmetic Operators**

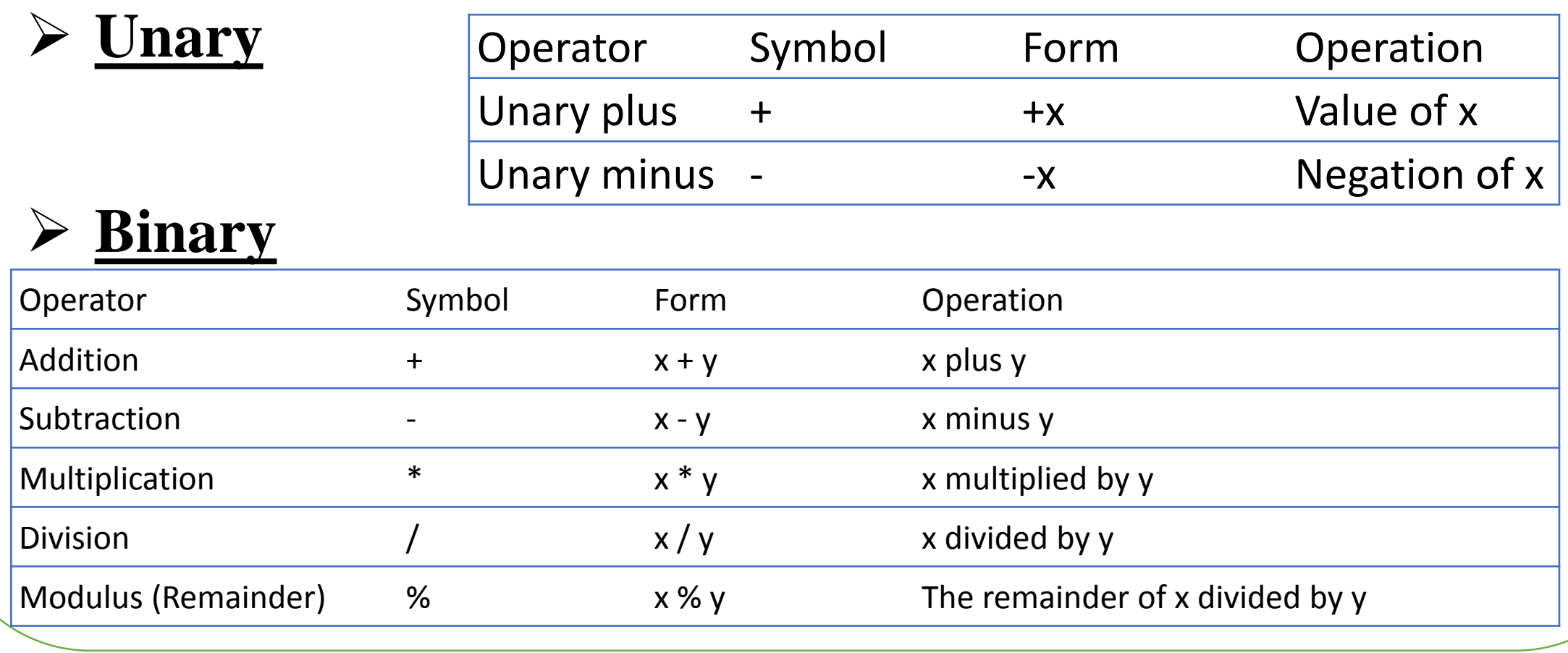

#### ➢ **Arithmetic assignment operators**

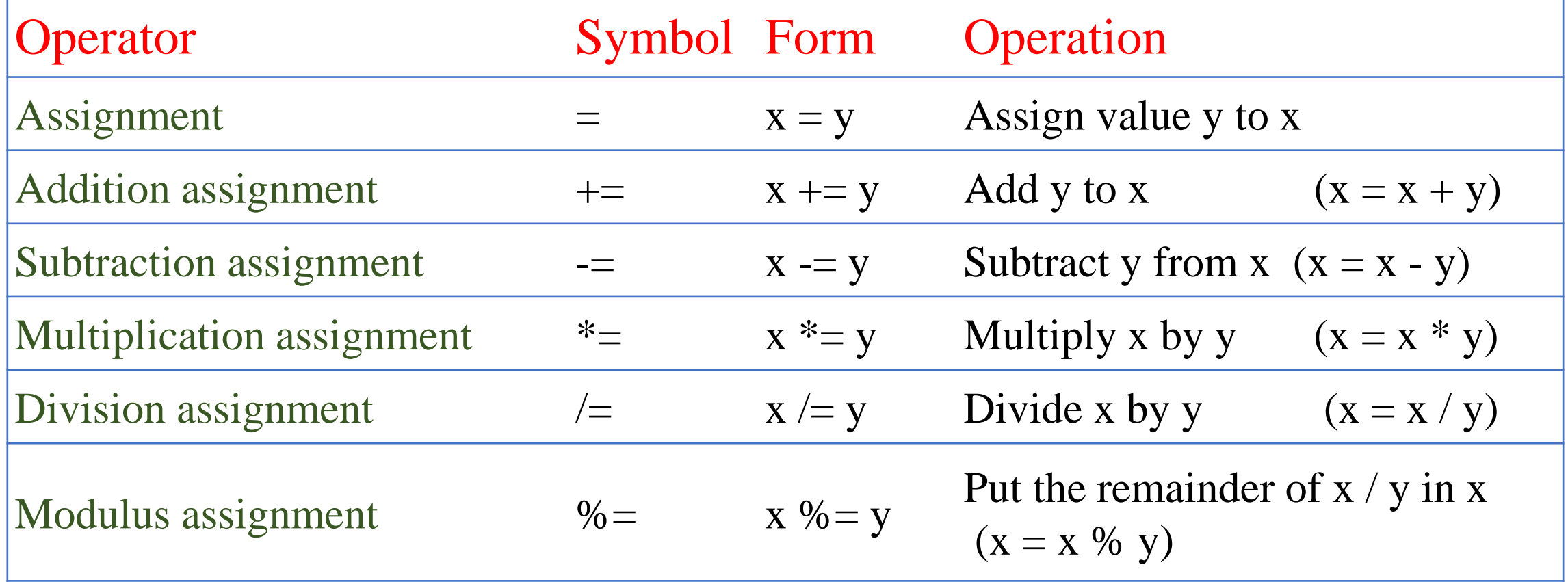

#### ➢ **Example**

```
1 #include <iostream.h>
 2 int main()
 3<sub>1</sub>4<sub>1</sub>double x=10.5, y=4;
 5.
          x=v;
 6
         \text{count} \ll \text{``x = ''} \ll \text{''} \ll \text{second}7.
         x \leftarrow y\rm 8\text{count} \ll \text{"x} = \text{"<} \ll x \ll \text{end}:
 9X = Y10<sub>1</sub>\text{count} \ll \text{"x} = \text{"<} \ll x \ll \text{end}:
11X \ast = X:
12<sup>1</sup>\text{count} \ll \text{``x = ''} \ll x \ll \text{endl}13<sup>1</sup>x \neq y14 -cout<<"x = "<< x <<endl;
15 -return 0;
16 }
```
"C:\Users\Eng Ayman\Documents\C-Free\Temp\Untitled2.exe"

```
\overline{\phantom{a}}16
   \simPress any key to continue . . .
```
#### ➢ **Increment/decrement operators**

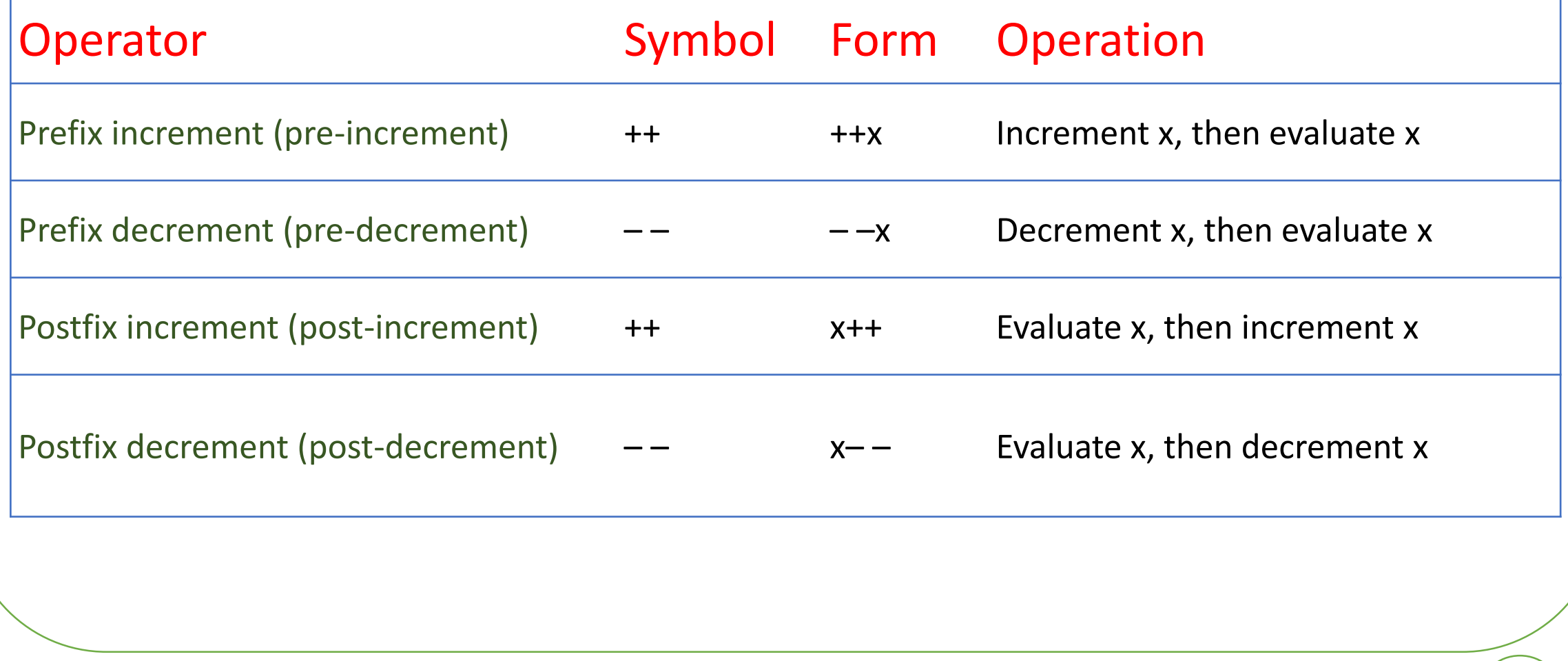

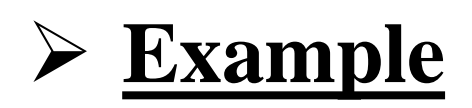

```
1 #include <iostream.h>
 2 int main()
 3<sup>1</sup>\mathbf{x} = 5x = 6double x=5;
 4
         \text{count} < \text{"x} = \text{"<} x++ < \text{end}5.
                                                                \mathbf{k} = \mathbf{6}\mathbf{x} = 6\text{count} < \text{"x} = \text{"<} x < \text{endl}7
         cout<<endl:
                                                                \mathbf{x} = 48
         x=5;
                                                                x = 49
         \text{count} < \text{"x} = \text{"<} +\text{+x} < \text{end}:
                                                                \mathbf{k} = 5
10<sub>1</sub>\text{count} < \text{"x} = \text{"<} x < \text{endl}\mathbf{k} = 411cout<<endl;
12<sup>°</sup>x=5:
13
         \text{count} < \text{"x} = \text{"<} -\text{-x} < \text{endl}14\text{count} < \text{"x} = \text{"<} x < \text{endl}15
         cout<<endl;
16
         x=5:
17
         \text{count} < \text{"x} = \text{"<} x-- \text{xend1};18
         \text{count} < \text{"x} = \text{"<} x < \text{endl};19
         cout<<endl;
20.
         return 0:
21 }
```
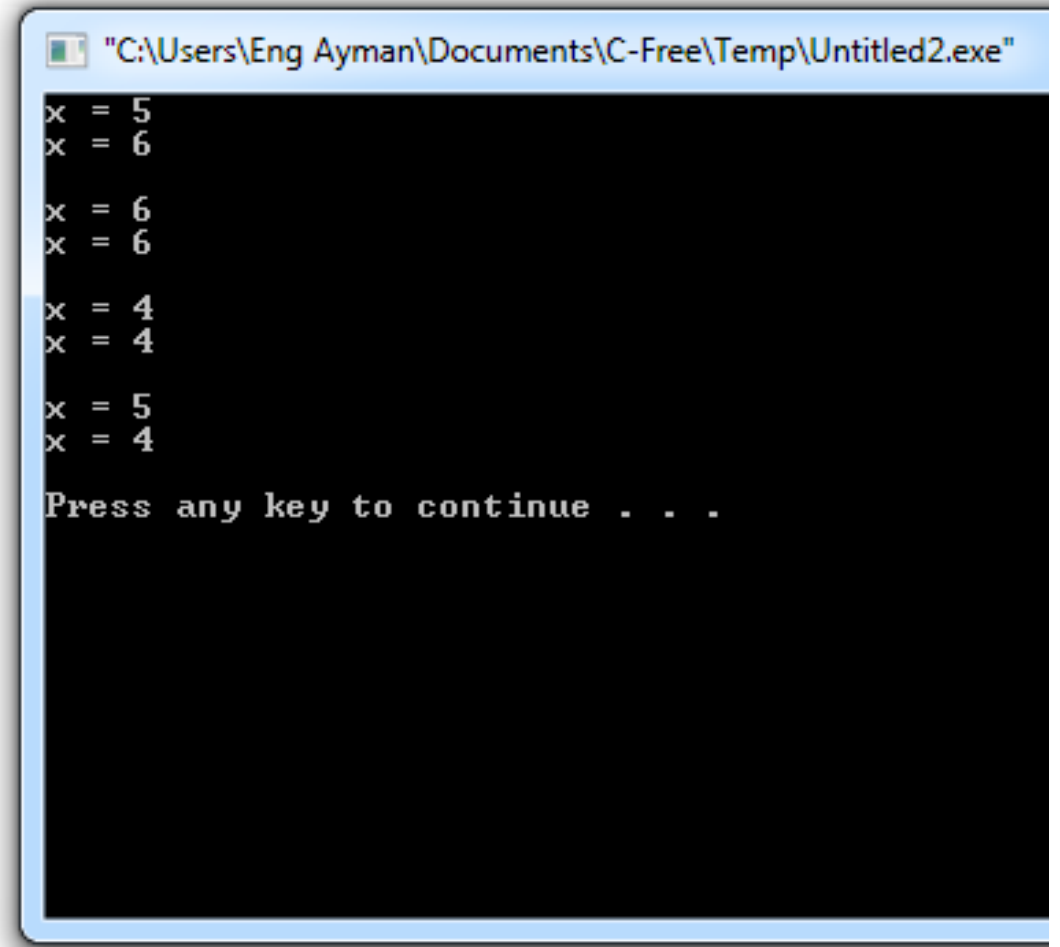

#### 16/11/2020 **Dr/ Ayman Soliman** 9

#### ➢ **Relational Operators (Comparisons)**

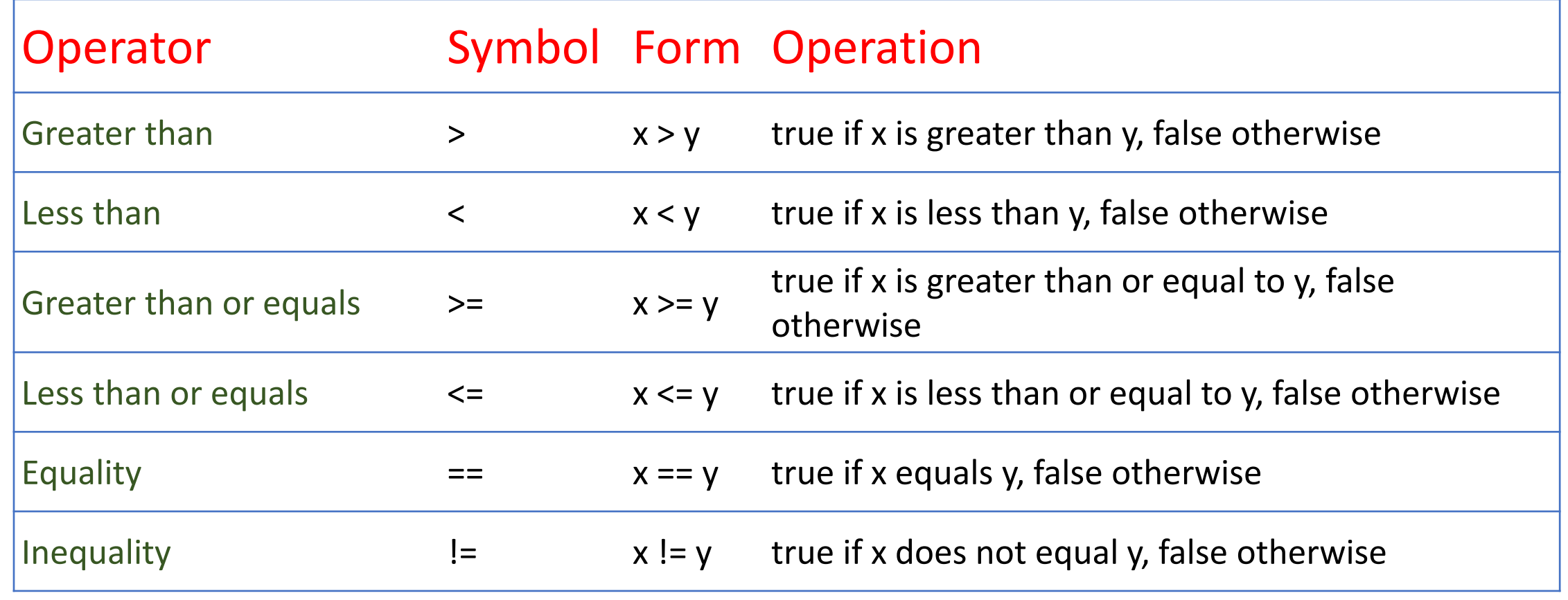

## ➢ **Logical operators**

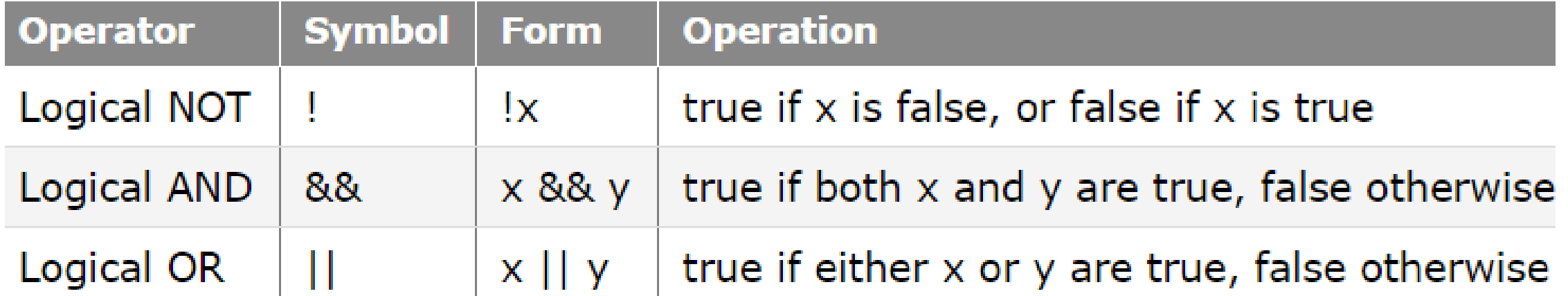

## ➢ **Bitwise Operators**

Using bitwise operators, it is possible to write functions that allow us to compact 8 Booleans into a single byte-sized variable, enabling significant memory savings at the expense of more complex code.

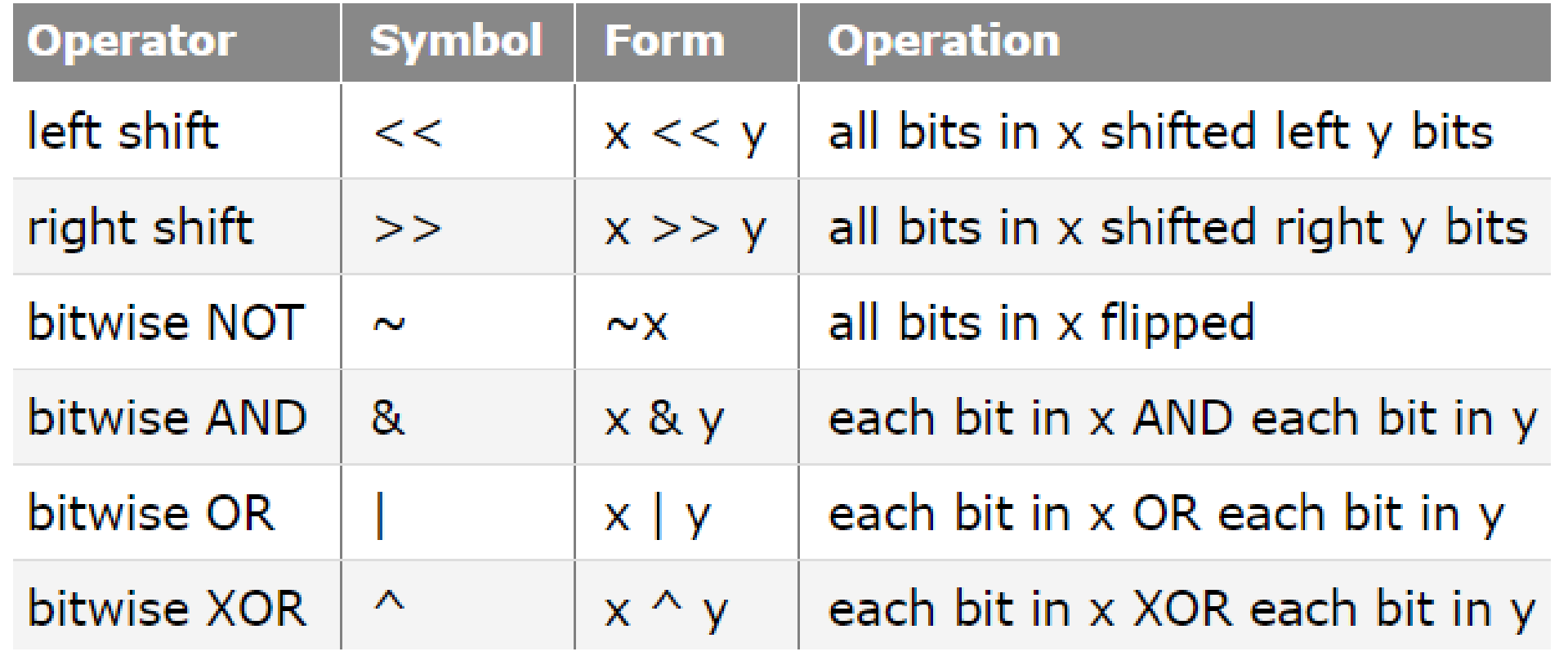

#include <iostream.h> int main() { **Example**<br>
#include <iostream.h;<br>
int main()<br>
{<br>
int x = 5, y = 4, z;<br>
cout << x << '\n'; //><br>
z = x << y;<br>
cout << z << '\n'; //C<br>
z = x >> y;<br>
cout << z << '\n'; //C<br>
z = x & y;<br>
cout << z << '\n'; //C<br>
z = x | y;<br>
cout

int  $x = 5$ ,  $y = 4$ , z; cout << x << ' \n'; //x= 00000000 00000000 00000000 00000101 = 5

 $z = x \ll y;$ 

```
cout << z << '
\n'; //0101 << 4 = 01010000 = 80
```

```
z = x \gg y;
```

```
cout << z << '
\n'; //0101 >> 4 = 0000 = zero
z = x \& y;
```

```
cout << z << '
\n'; //0101 & 0100 = 0100 =4
z = x \mid y;
```

```
cout << z << '
\n'; //0101 | 0100= 0101 =5
z = x \wedge y;
```

```
cout << z << '
\n'; //0101^0100= 0001 =1
return 0;
```
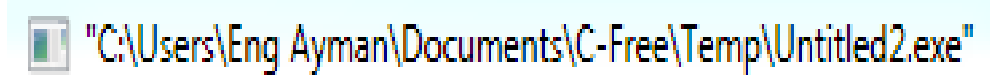

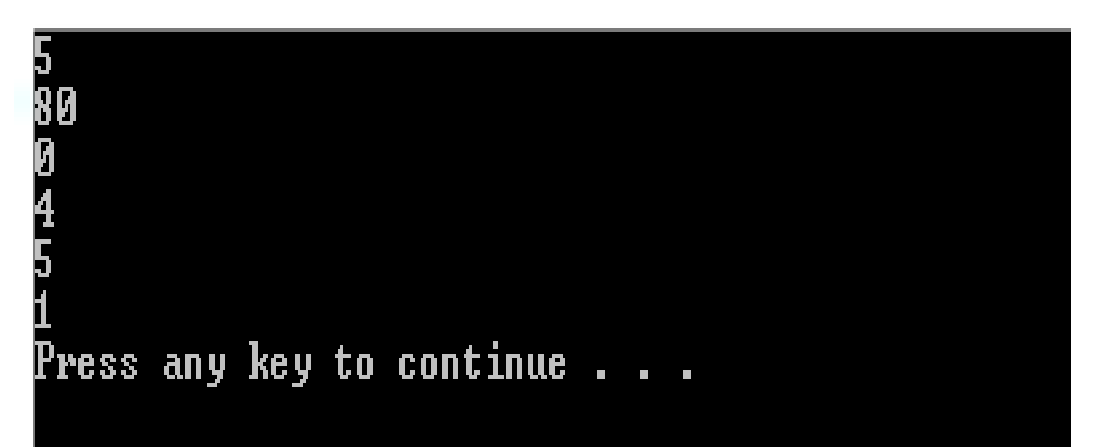

#### ➢ **Control Structures**

- ➢ A computer can proceed:
	- ❑ In sequence
	- ❑ Selectively (branch) making a choice
	- $\Box$  Repetitively (iteratively) looping

- ➢ Some statements are executed only if certain conditions are met
- $\triangleright$  A condition is met if it evaluates to true

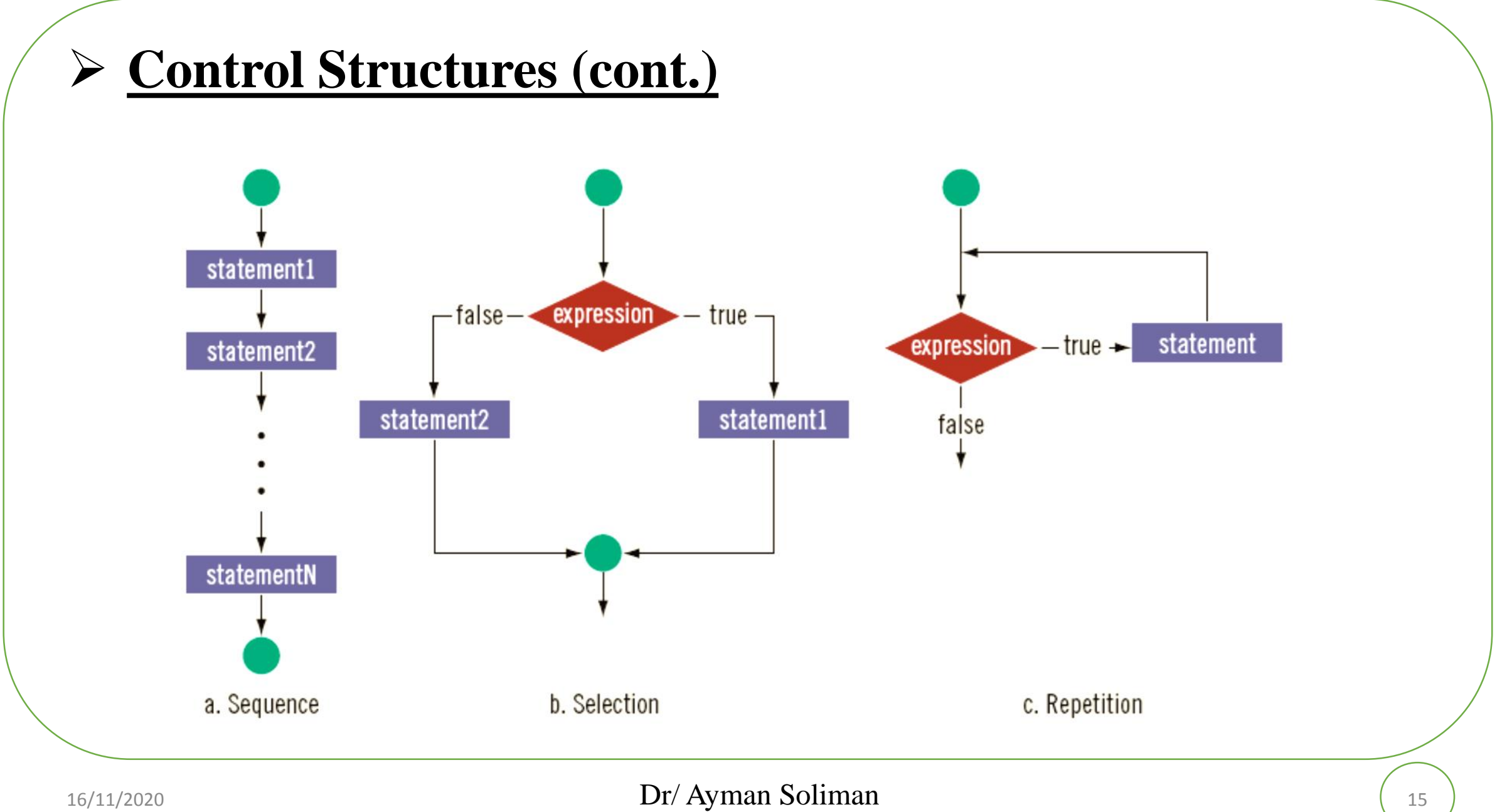

#### ➢ **Relational Operators and Simple Data Types**

You can use the relational operators with all three simple data types:

In the following example, the expressions use both integers and real numbers:

- $8 < 15$  evaluates to  $\rightarrow$  true
- $6!$  = 6 evaluates to  $\rightarrow$  false
- $2.5 > 5.8$  evaluates to  $\rightarrow$  false
- $5.9 \leq 7.5$  evaluates to  $\rightarrow$  true

## ➢ **Comparing Characters**

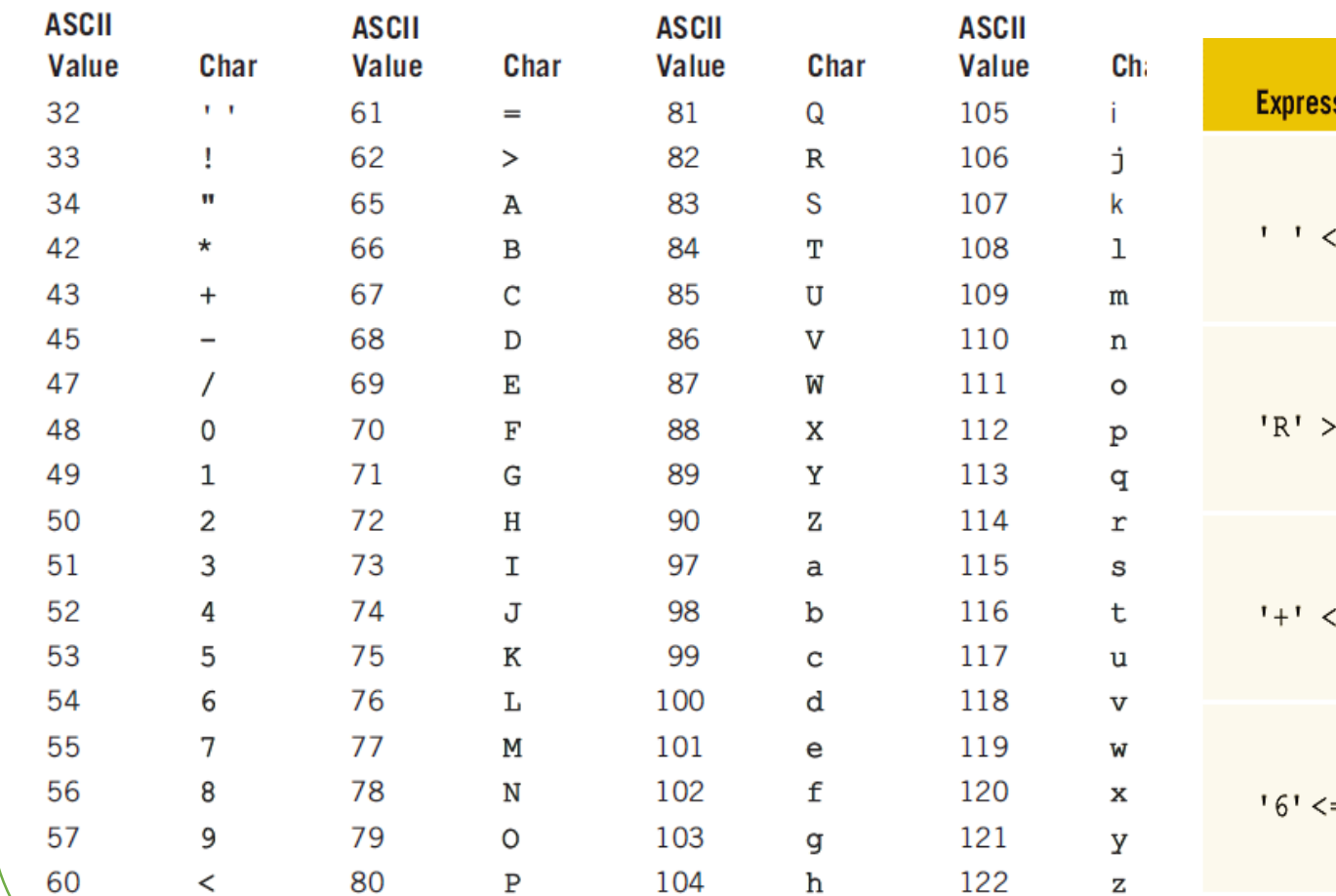

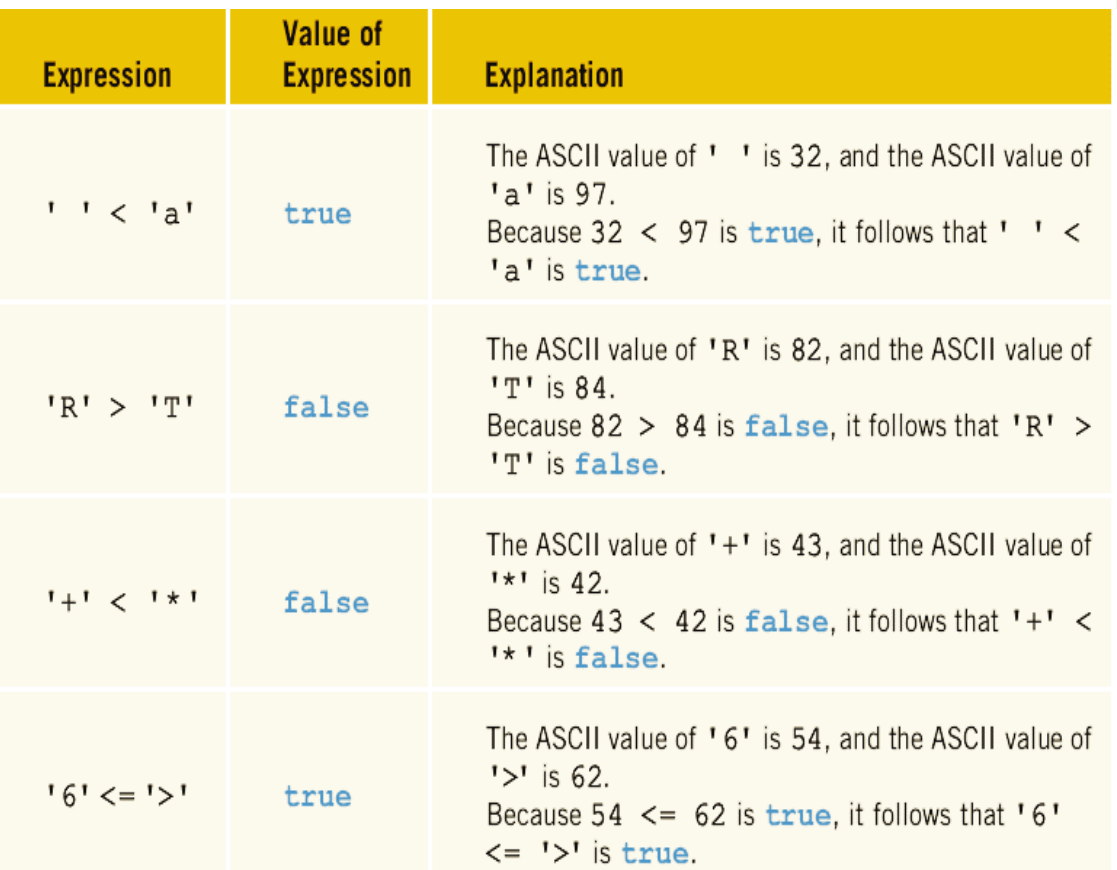

#### ➢ **Relational Operators and the string Type**

- $\triangleright$  Relational operators can be applied to strings
- ➢ Strings are compared character by character, starting with the first character
- ➢ Comparison continues until either a mismatch is found, or all characters are found equal
- $\triangleright$  If two strings of different lengths are compared and the comparison is equal to the last character of the shorter string
	- $\triangleright$  The shorter string is less than the larger string

## ➢ **Example**

#### Suppose we have the following declarations:

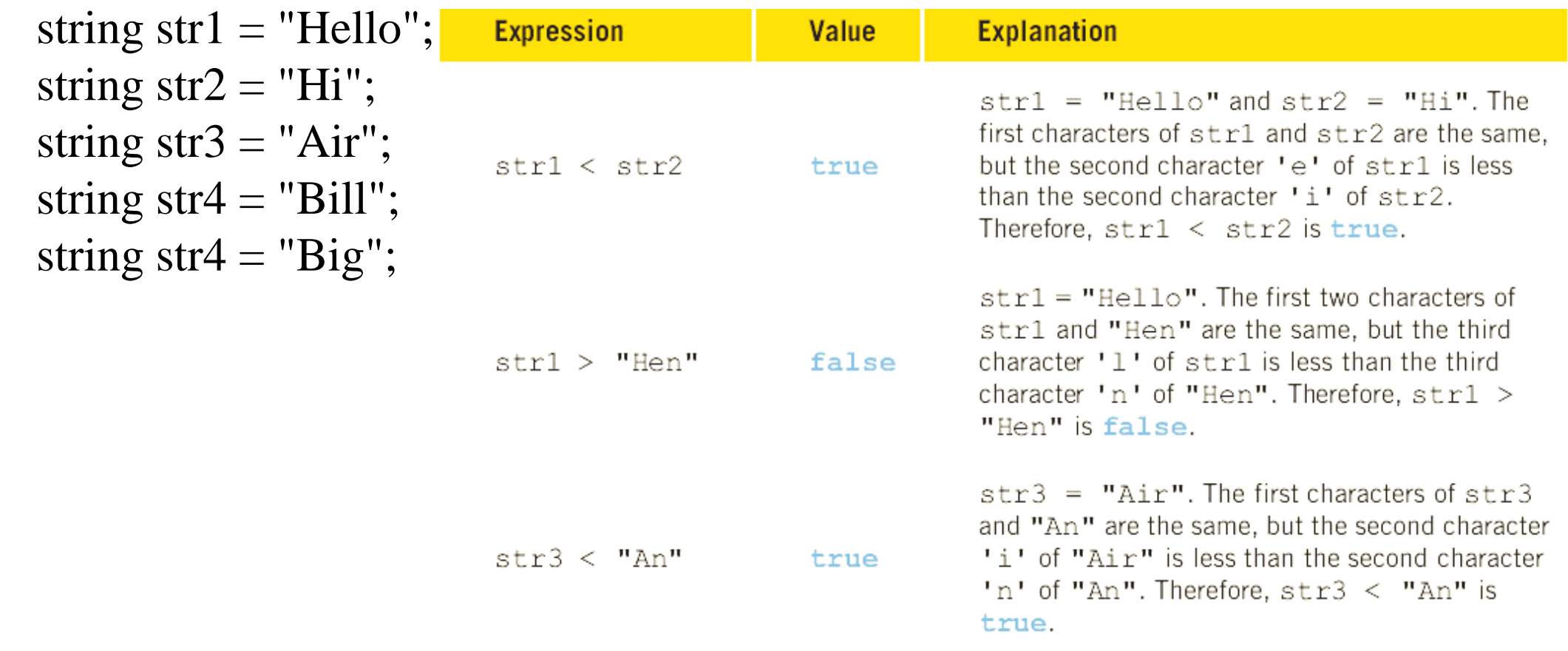

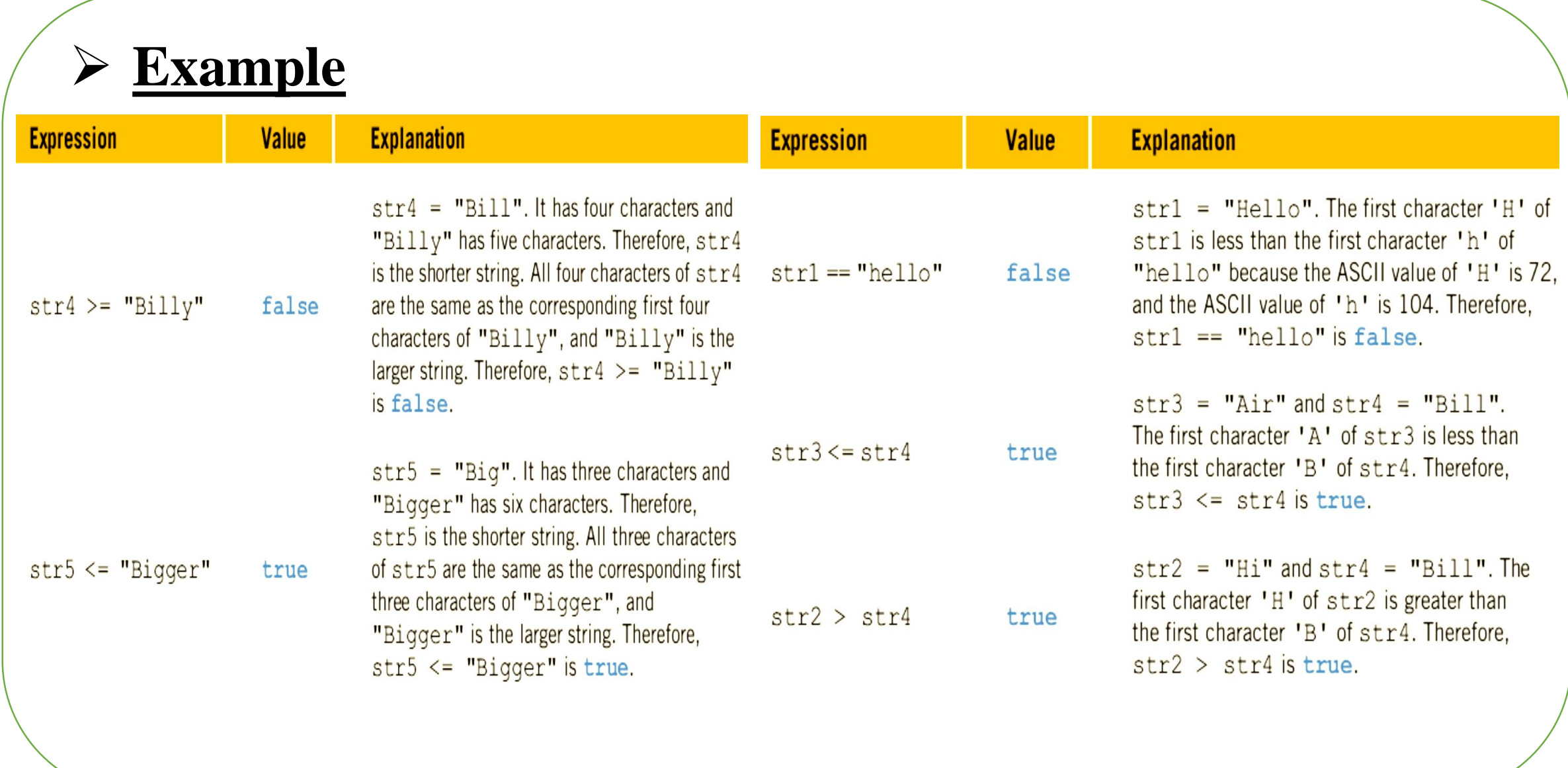

![](_page_20_Figure_0.jpeg)

![](_page_21_Picture_0.jpeg)